Министерство сельского хозяйства Российской Федерации Новозыбковский сельскохозяйственный техникум **–** филиал ФГБОУ ВО «Брянский государственный аграрный университет»

# РАБОЧАЯ ПРОГРАММА УЧЕБНОЙ ДИСЦИПЛИНЫ

# **ОП.08. ИНФОРМАЦИОННЫЕ ТЕХНОЛОГИИ В ПРОФЕССИОНАЛЬНОЙ ДЕЯТЕЛЬНОСТИ**

Специальность 35.02.16 Эксплуатация и ремонт сельскохозяйственной техники и оборудования

Квалификация – техник-механик

Форма обучения - очная

Новозыбков, 2022 г.

СОГЛАСОВАНО: Зав. библиотекой

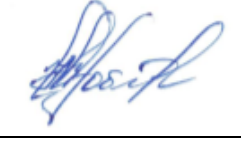

Н.В.Лобачева 29.04. 2022 г.

СОГЛАСОВАНО: Председатель ЦМК общеобразовательных дисциплин Протокол № 9 от 04.05.2022 г.

Wheel-

И.Ф.Герасименко

УТВЕРЖДАЮ Зам. директора по учебной и воспитательной работе

И.С. Иванова 05.05.2022 г.

Рабочая программа учебной дисциплины Информационные технологии в профессиональной деятельности разработана на основе примерной программы, которая является частью примерной основной образовательной программы подготовки специалистов среднего звена, разработанной Федеральным государственным бюджетным образовательным учреждением высшего образования «Российский государственный агарный университет – МСХА имени К.А. Тимирязева» в соответствии с Федеральным государственным образовательным стандартом среднего профессионального образования (ФГОС СПО – ТОП - 50) по специальности 35.02.16 Эксплуатация и ремонт сельскохозяйственной техники и оборудования, утвержденного приказом от 09 декабря 2016 г. № 1564 и зарегистрированным в Минюсте России 22 декабря 2016 г. N 44896.

Организация-разработчик: Новозыбковский филиал ФГБОУ ВО Брянский ГАУ

Разработчик: Однолько Юлия Ивановна, преподаватель Новозыбковского сельскохозяйственного техникума – филиала ФГБОУ ВО «Брянский государственный аграрный университет»

Рецензент: Приходько Татьяна Васильевна, преподаватель информатики и специальных дисциплин, высшая квалификационная категория, ГОУ СПО «Новозыбковский профессионально-педагогический колледж»

Рекомендована методическим советом Новозыбковского сельскохозяйственного техникума – филиала ФГБОУ ВО «Брянский государственный аграрный университет» Протокол заседания № 6 от «5» мая 2022 года

# СОДЕРЖАНИЕ

1.ОБЩАЯ ХАРАКТЕРИСТИКА РАБОЧЕЙ ПРОГРАММЫ УЧЕБНОЙ ДИСЦИПЛИНЫ

2.СТРУКТУРА И СОДЕРЖАНИЕ УЧЕБНОЙ ДИСЦИПЛИНЫ

3.УСЛОВИЯ РЕАЛИЗАЦИИ УЧЕБНОЙ ДИСЦИПЛИНЫ

4.КОНТРОЛЬ И ОЦЕНКА РЕЗУЛЬТАТОВ ОСВОЕНИЯ УЧЕБНОЙ ДИСЦИПЛИНЫ

Приложение 1. ЛИСТ РЕГИСТРАЦИИ ИЗМЕНЕНИЙ И ДОПОЛНЕНИЙ

# **1. ПАСПОРТ ПРОГРАММЫ УЧЕБНОЙ ДИСЦИПЛИНЫ Информационные технологии в профессиональной деятельности**

#### **1.1. Область применения рабочей программы**

Рабочая программа дисциплины является частью программы подготовки специалистов среднего звена в соответствии с ФГОС по специальности СПО 35.02.16 Эксплуатация и ремонт сельскохозяйственной техники и оборудования.

**1.2. Место учебной дисциплины в структуре программы подготовки специалистов среднего звена**: дисциплина является общепрофессиональной и входит в профессиональный учебный цикл ППССЗ.

### **1.3. Цель и планируемые результаты освоения учебной дисциплины:**

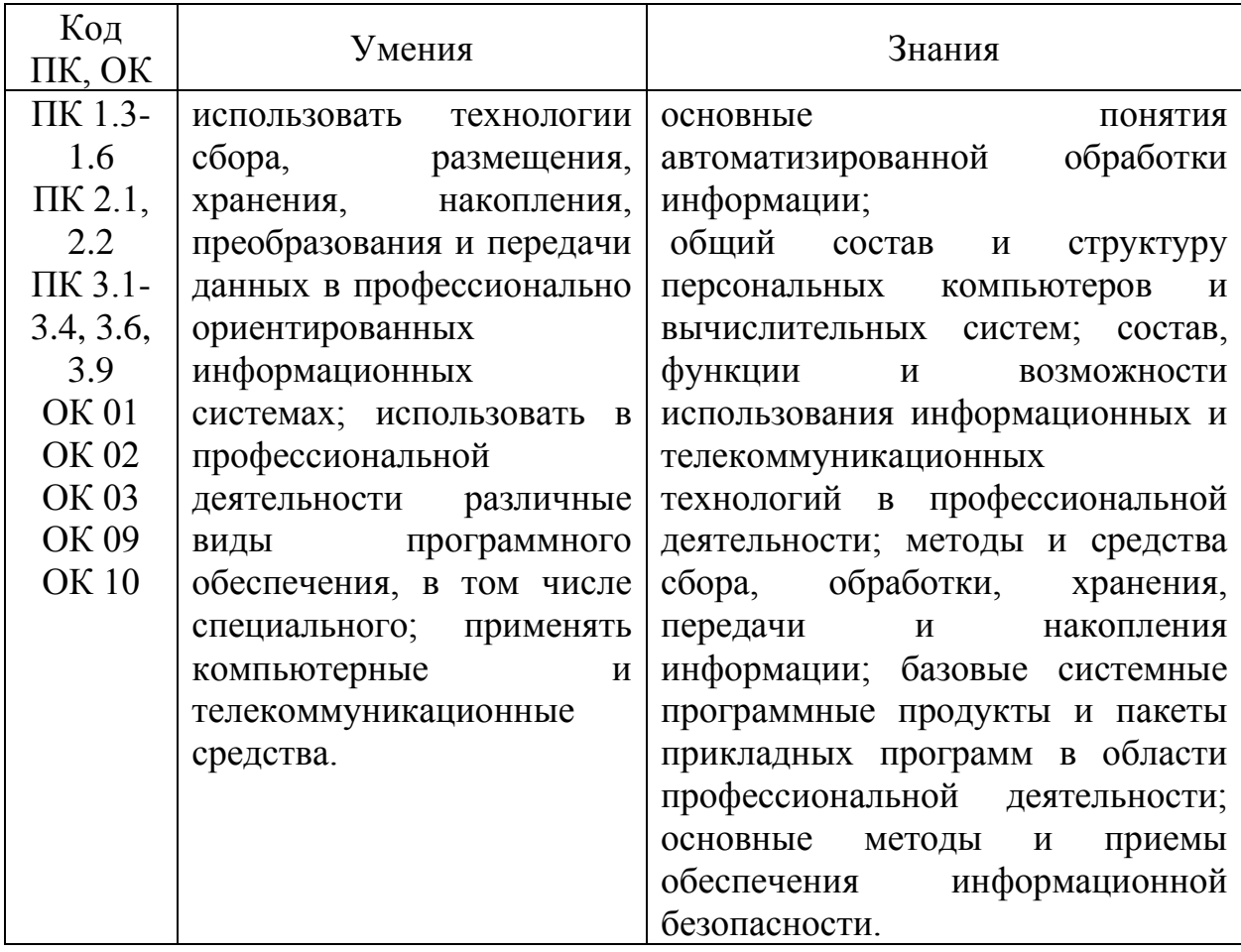

В результате освоения учебной дисциплины обучающиеся приобретают практический опыт в:

- умении работать с текстовым процессором при создании таблиц, при работе с объектами и изображениями;
- анализе внешних устройств, их назначении, основных характеристиках и параметрах, принципах и особенностях их работы;
- решении задач при использование Ms Excel, в т.ч. производственных;
- в умении использовать глобальную сеть Internet;

Процесс изучения учебной дисциплины направлен на формирование **общих компетенций (ОК)**, включающих в себя способность:

ОК 01. Выбирать способы решения задач профессиональной деятельности, применительно к различным контекстам.

ОК 02. Осуществлять поиск, анализ и интерпретацию информации, необходимой для выполнения задач профессиональной деятельности.

ОК 03. Планировать и реализовывать собственное профессиональное и личностное развитие.

ОК 09. Использовать информационные технологии в профессиональной деятельности.

ОК 10. Пользоваться профессиональной документацией на государственном и иностранном языках.

Содержание учебной дисциплины ориентировано на подготовку студентов к освоению профессиональных модулей ППССЗ по специальности 35.02.16 Эксплуатация и ремонт сельскохозяйственной техники и оборудования и овладению **профессиональными компетенциями (ПК):**

ПК 1.3. Осуществлять подбор почвообрабатывающих, посевных, посадочных и уборочных машин, а также машин для внесения удобрений, средств защиты растений и ухода за сельскохозяйственными культурами, в соответствии с условиями работы.

ПК 1.4. Выполнять настройку и регулировку почвообрабатывающих, посевных, посадочных и уборочных машин, а также машин для внесения удобрений, средств защиты растений и ухода за сельскохозяйственными культурами для выполнения технологических операций в соответствии с технологическими картами.

ПК 1.5. Выполнять настройку и регулировку машин и оборудования для обслуживания животноводческих ферм, комплексов и птицефабрик.

ПК 1.6. Выполнять настройку и регулировку рабочего и вспомогательного оборудования тракторов и автомобилей в соответствии требованиями к выполнению технологических операций.

ПК 2.1. Осуществлять выбор, обоснование, расчет состава машиннотракторного агрегата и определение его эксплуатационных показателей в соответствии с технологической картой на выполнение сельскохозяйственных работ.

ПК 2.2. Осуществлять подбор режимов работы, выбор и обоснование способа движения машинно-тракторного агрегата в соответствии с условиями работы.

ПК 3.1. Проводить диагностирование неисправностей сельскохозяйственных машин и механизмов и другого инженернотехнологического оборудования в соответствии с графиком проведения технических обслуживании и ремонтов.

ПК 3.2. Определять способы ремонта сельскохозяйственной техники в соответствии с ее техническим состоянием.

ПК 3.3. Оформлять заявки на материально-техническое обеспечение технического обслуживания и ремонта сельскохозяйственной техники в соответствии с нормативами.

ПК 3.4. Подбирать материалы, узлы и агрегаты, необходимые для проведения ремонта.

ПК 3.6. Использовать расходные, горюче-смазочные материалы и технические жидкости, инструмент, оборудование, средства индивидуальной защиты, необходимые для выполнения работ.

ПК 3.9. Оформлять документы о проведении технического обслуживания, ремонта, постановки и снятии с хранения сельскохозяйственной техники.

# **2. СТРУКТУРА И СОДЕРЖАНИЕ УЧЕБНОЙ ДИСЦИПЛИНЫ**

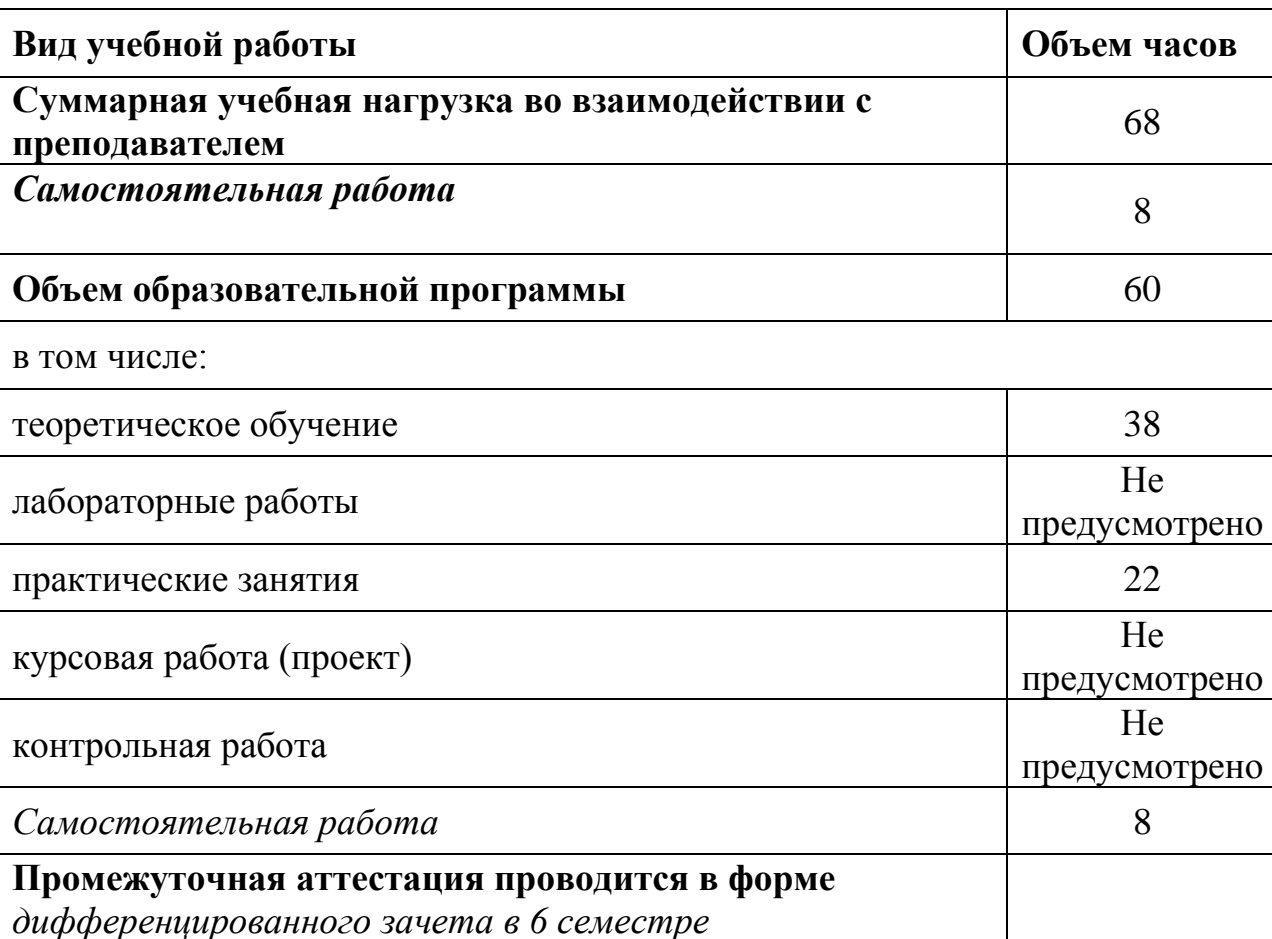

# **2.1. Объем учебной дисциплины и виды учебной работы**

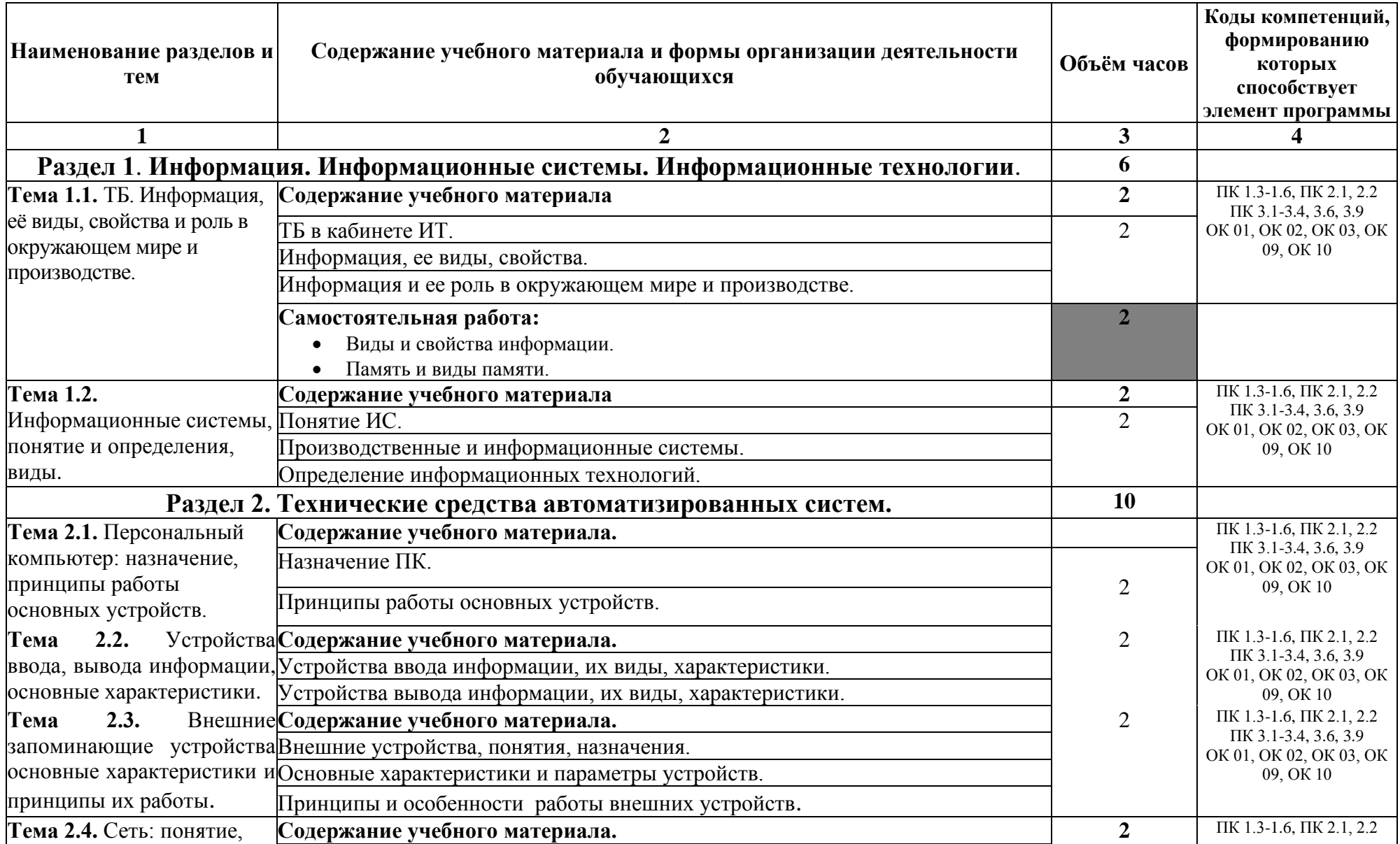

# **2.2. Тематический план и содержание учебной дисциплины**

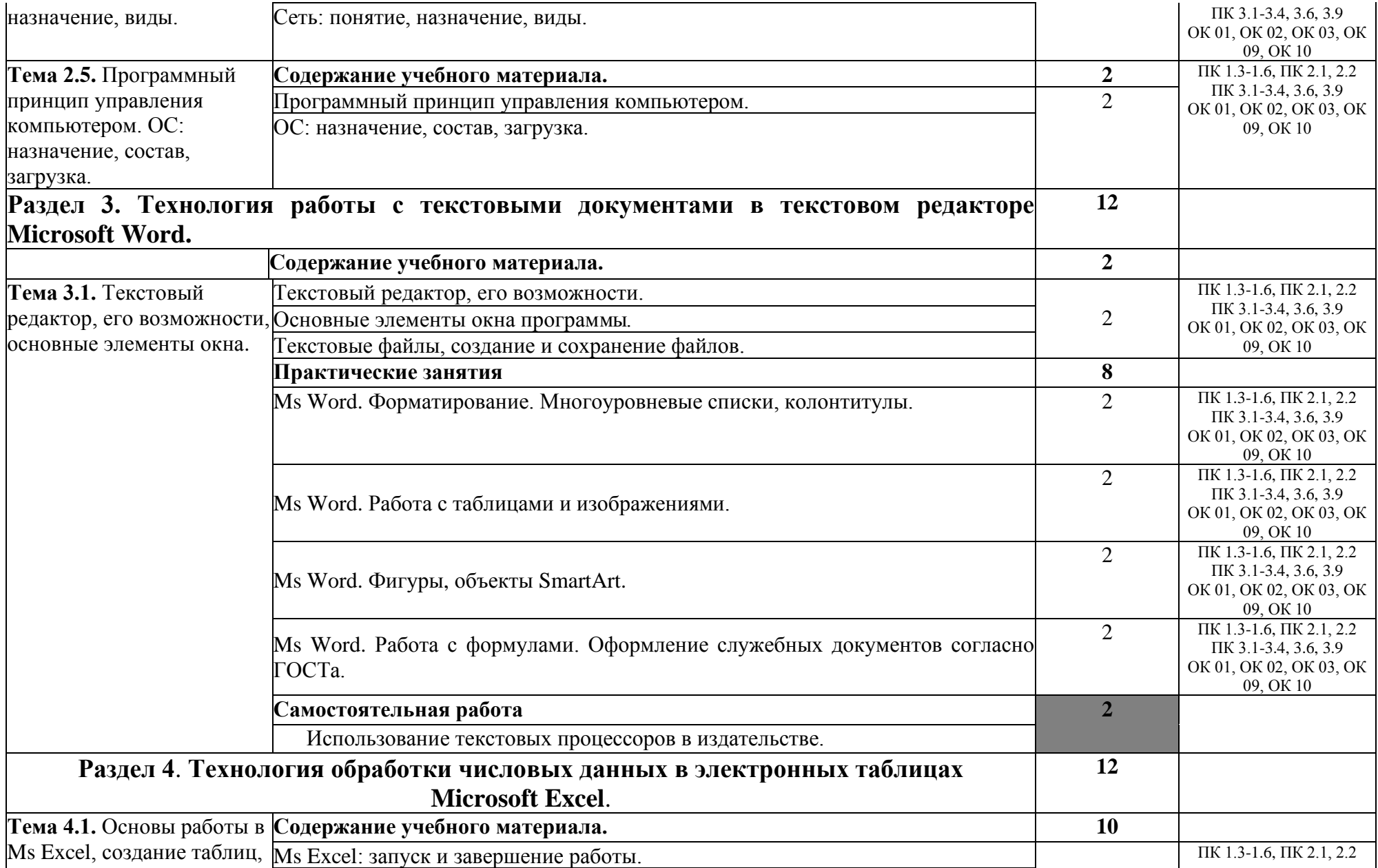

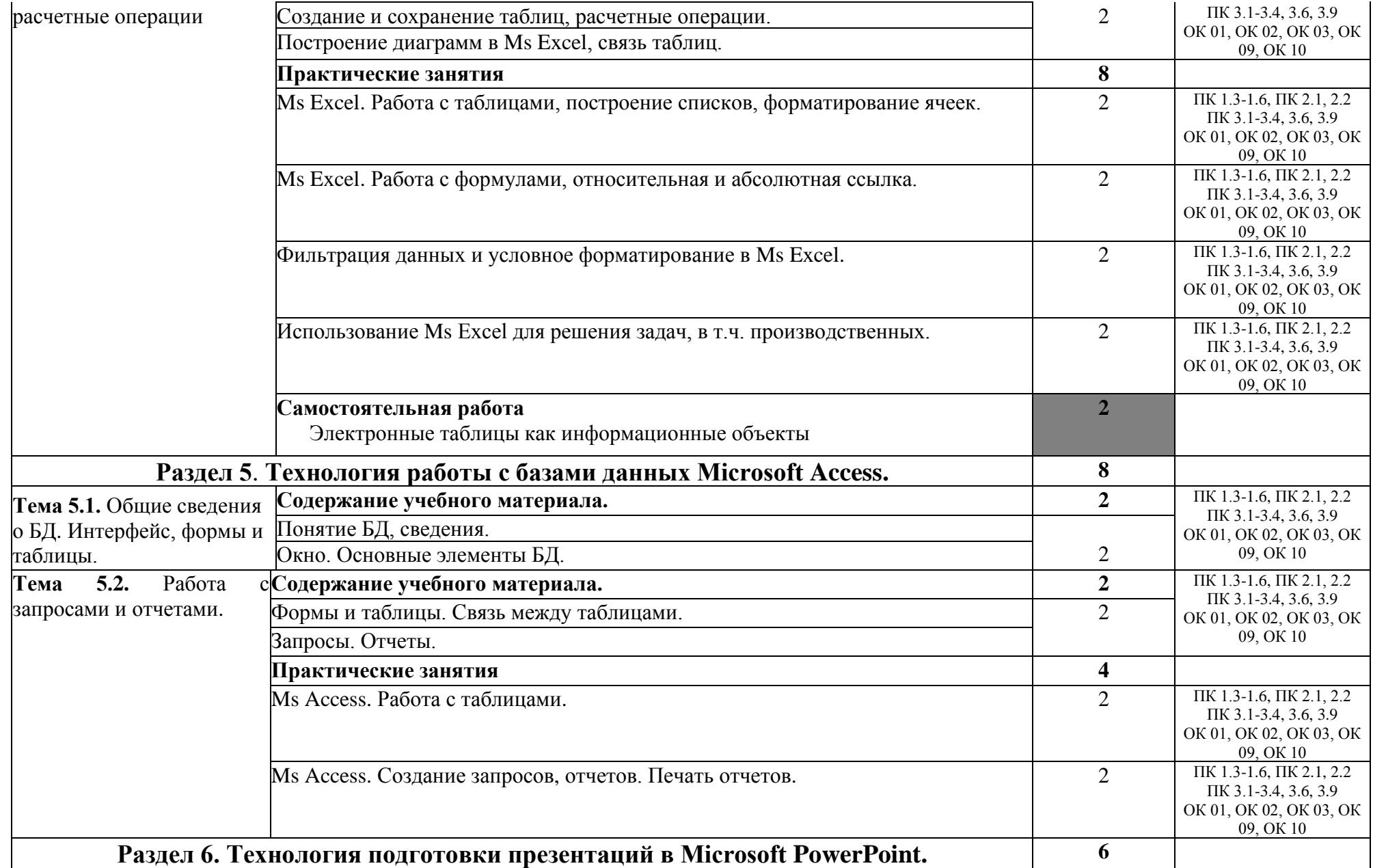

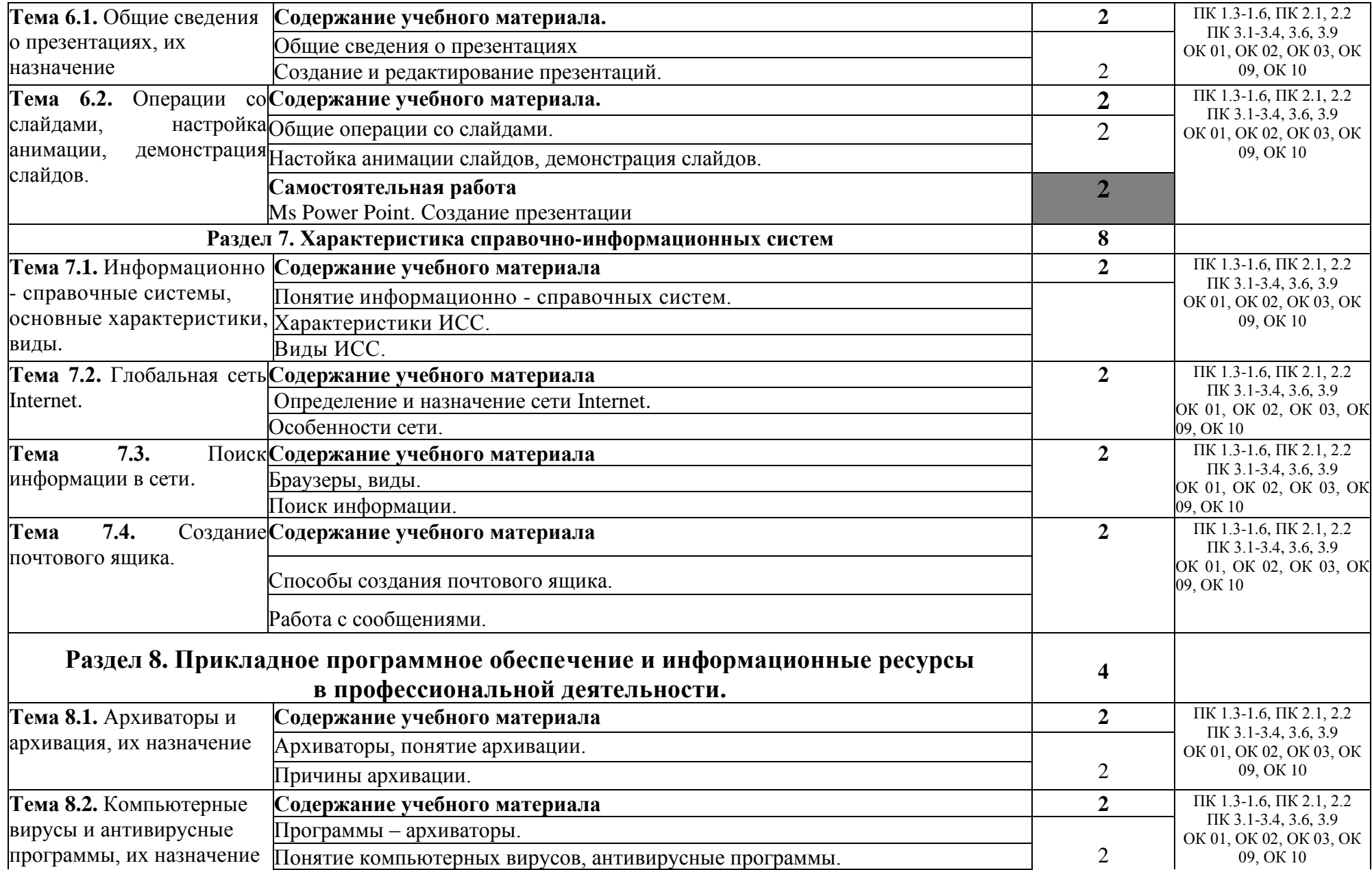

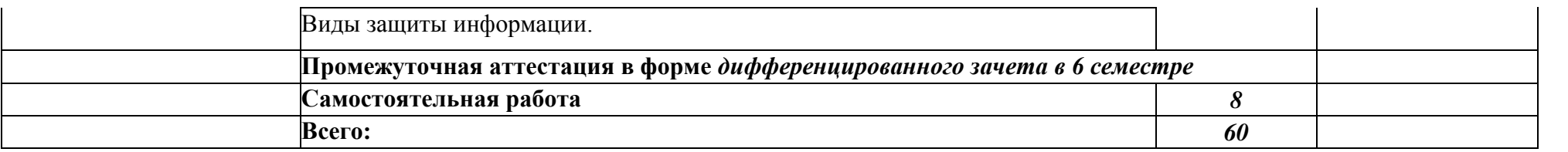

#### **3.1. Требования к минимальному материально-техническому обеспечению**

Учебная аудитория для проведения учебных занятий, для обеспечения выполнения обучающимися лабораторных и практических занятий, включая как обязательный компонент практические задания с использованием персональных компьютеров, для групповых и индивидуальных консультаций, для самостоятельной работы, для текущего контроля и промежуточной аттестации:

#### **Кабинет Информационные технологии в профессиональной деятельности № У401.**

-Рабочие места обучающихся, рабочее место преподавателя.

-Комплект учебно-наглядных пособий, (плакаты, стенды, схемы, красные книги), доска учебная меловая + магнит.

-Комплекты учебных и учебно-методических материалов.

-Мультимедийное оборудование: мобильный персональный компьютер ASUS X58C01 – 1 шт., (ОС Calculate Linux Desktop, офисный пакет LibreOffice, веб-браузер Firefox, архиватор 7-zip);, МФУ Samsung A4 SL-M2070 – 1 шт., переносной комплект мультимедиа аппаратуры (мультимедийный проектор INFOCUS - 1 шт., экран на треноге - 1 шт., ноутбук Samsung NP-RC710-S02 - 1 шт. (ОС Windows Strtr 7 №06-0512 от 14.05.2012, офисный пакет MS Office std 2010 № 07-0812 от 27.08.2012, веббраузер Firefox, архиватор 7-zip)).

## **Учебная аудитория для самостоятельной подготовки студентов № У403.**

- Рабочие места обучающихся, рабочее место преподавателя.

- Наборы демонстрационного оборудования и учебно-наглядных пособий (стенды, схемы, плакаты).

- Мультимедийное оборудование: компьютер в сборе с выходом в Интернет – 5 шт. (ОС Calculate Linux Desktop, офисный пакет LibreOffice, веб-браузер Firefox, архиватор 7-zip); МФУ HP LaserJet Pro MFP M28a – 1шт.; переносной комплект мультимедиа аппаратуры (мультимедийный проектор INFOCUS - 1 шт., экран на треноге - 1 шт., ноутбук Samsung NP-RC710-S02 - 1 шт., ОС Windows Strtr 7 №06-0512 от 14.05.2012, офисный пакет MS Office std 2010 № 07-0812 от 27.08.2012, веб-браузер Firefox, архиватор 7-zip).

## **Читальный зал библиотеки с выходом в сеть Интернет.**

Материально – техническое обеспечение:

Столы, стулья на 80 посадочных мест

- Наборы демонстрационного оборудования и учебно-наглядных пособий (стенды, схемы, плакаты).

- Мультимедийное оборудование: компьютер в сборе – 10 шт. (ОС Calculate Linux Desktop, офисный пакет LibreOffice, веб-браузер Firefox, архиватор 7 zip); переносной комплект мультимедиа аппаратуры (мультимедийный проектор INFOCUS - 1 шт., экран на треноге - 1 шт., ноутбук Samsung NP-RC710-S02 - 1 шт., ОС Windows Strtr 7 №06-0512 от 14.05.2012, офисный пакет MS Office std 2010 № 07-0812 от 27.08.2012, веб-браузер Firefox, архиватор 7-zip).

**Учебно-методическое обеспечение:** учебно-методический комплекс учебной дисциплины Информационные технологии в профессиональной деятельности, включающий рабочую программу дисциплины, календарнотематический план дисциплины, методические рекомендации для преподавателей по общим вопросам преподавания, методические рекомендации для студентов по изучению дисциплины, методические рекомендации по самостоятельной работе обучающихся, методические рекомендации по выполнению практических и лабораторных занятий, комплект поурочных планов, конспекты лекций по дисциплине, фонд оценочных средств дисциплины.

### **3.2. Информационное обеспечение**

Перечень рекомендуемых учебных изданий, Интернет-ресурсов, дополнительной литературы

#### **Основная литература:**

- 1) Синаторов С.В. Информационные технологии. Задачник: учебное пособие / Синаторов С.В. — Москва: КноРус, 2020. — 253 с. — ISBN 978-5-406-01329-8. — URL:<https://book.ru/book/934646>
- 2) Филимонова Е.В. Информационные технологии в профессиональной деятельности: учебник / Филимонова Е.В. — Москва: КноРус, 2019. — 482 с. — ISBN 978-5-406-06532-7. — URL:<https://book.ru/book/929468>
- 3) Ляхович В.Ф. Основы информатики: учебник / Ляхович В.Ф., Молодцов В.А., Рыжикова Н.Б. — Москва: КноРус, 2020. — 347 с. — ISBN 978-5- 406-07596-8. — URL:<https://book.ru/book/932956>
- 4) Демидов Л.Н. Основы информатики: учебник / Демидов Л.Н., Коновалова О.В., Костиков Ю.А., Терновсков В.Б. — Москва: КноРус, 2019. — 391 с. — ISBN 978-5-406-06333-0. — URL: <https://book.ru/book/932955>

## **Дополнительная литература:**

- 1) Угринович Н.Д. Информатика: учебник / Угринович Н.Д. Москва: КноРус, 2020. — 377 с. — ISBN 978-5-406-07314-8. — URL: <https://book.ru/book/932057>
- 2) Абдуллаева О.С. Информационные технологии. Практикум: учебное пособие / Абдуллаева О.С. — Москва: Русайнс, 2020. — 119 с. — ISBN 978-5-4365-5577-5. — URL:<https://book.ru/book/937025>

3) Прохорский Г.В. Информатика и информационные технологии в профессиональной деятельности: учебное пособие / Прохорский Г.В. — Москва: КноРус, 2019. — 271 с. — ISBN 978-5-406-01669-5. — URL: <https://book.ru/book/936664>

#### **Перечень профессиональных баз данных и информационных справочных систем**

Компьютерная информационно-правовая система «КонсультантПлюс» Профессиональная справочная система «Техэксперт»

Официальный интернет-портал базы данных правовой информации http://pravo.gov.ru/

Портал Федеральных государственных образовательных стандартов https://fgos.ru/

Портал "Информационно-коммуникационные технологии в образовании" http://www.ict.edu.ru/

Web of Science Core Collection политематическая реферативнобиблиографическая и наукометрическая (библиометрическая) база данных http://www.webofscience.com

Полнотекстовый архив «Национальный Электронно-Информационный Консорциум» (НЭИКОН) https://neicon.ru/

Базы данных издательства Springer<https://link.springer.com/>

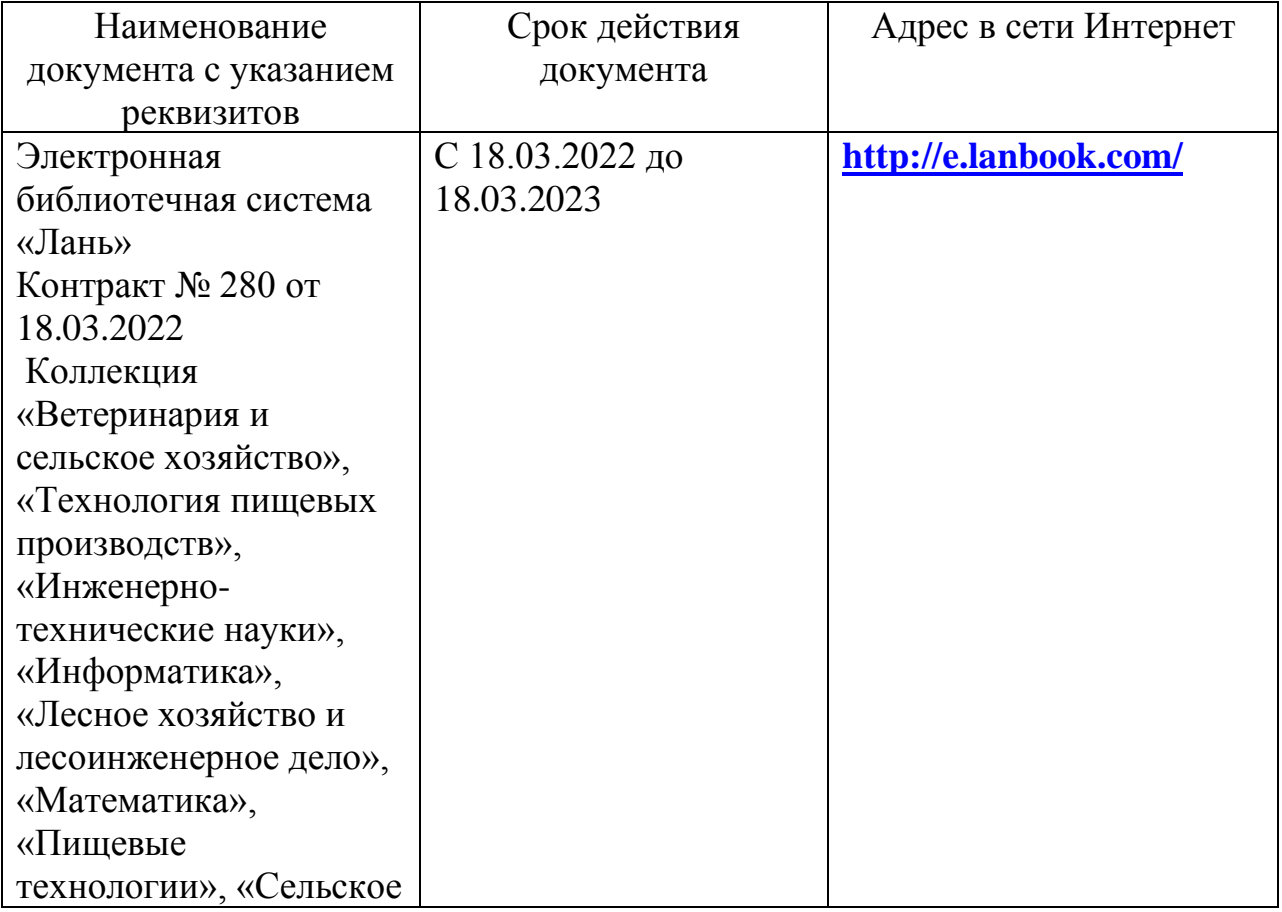

#### **Электронные полнотекстовые ресурсы научной библиотеки**

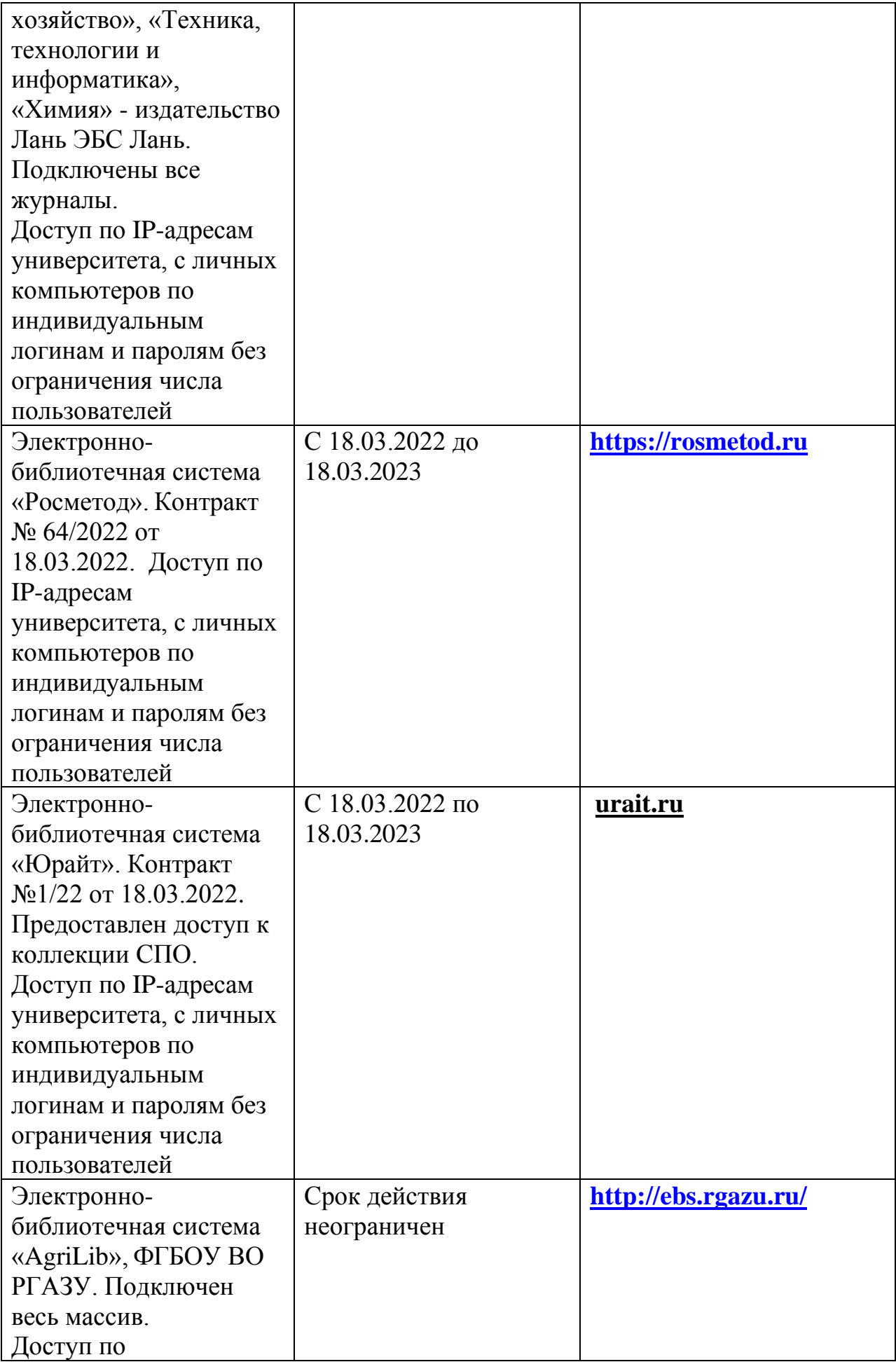

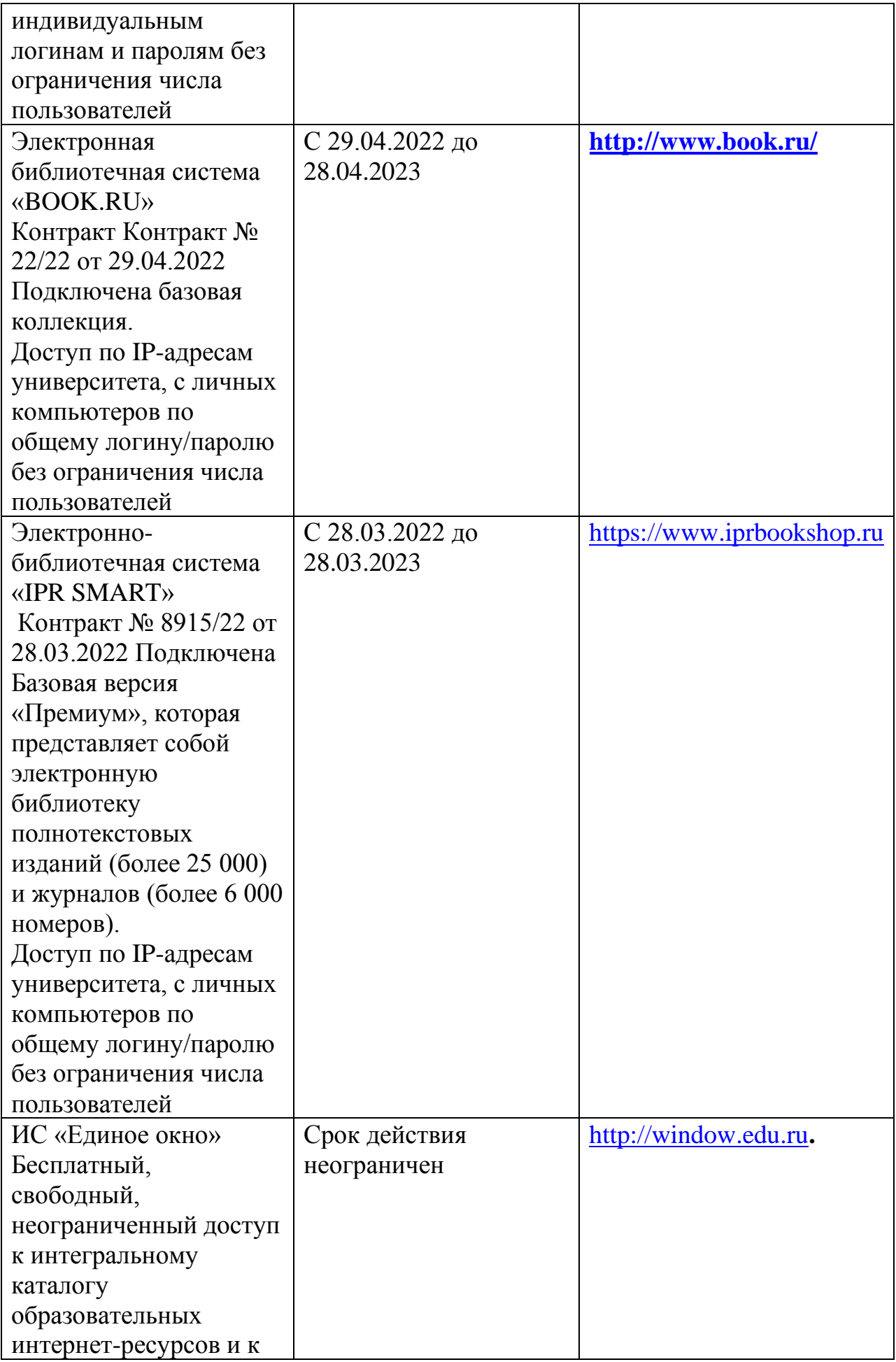

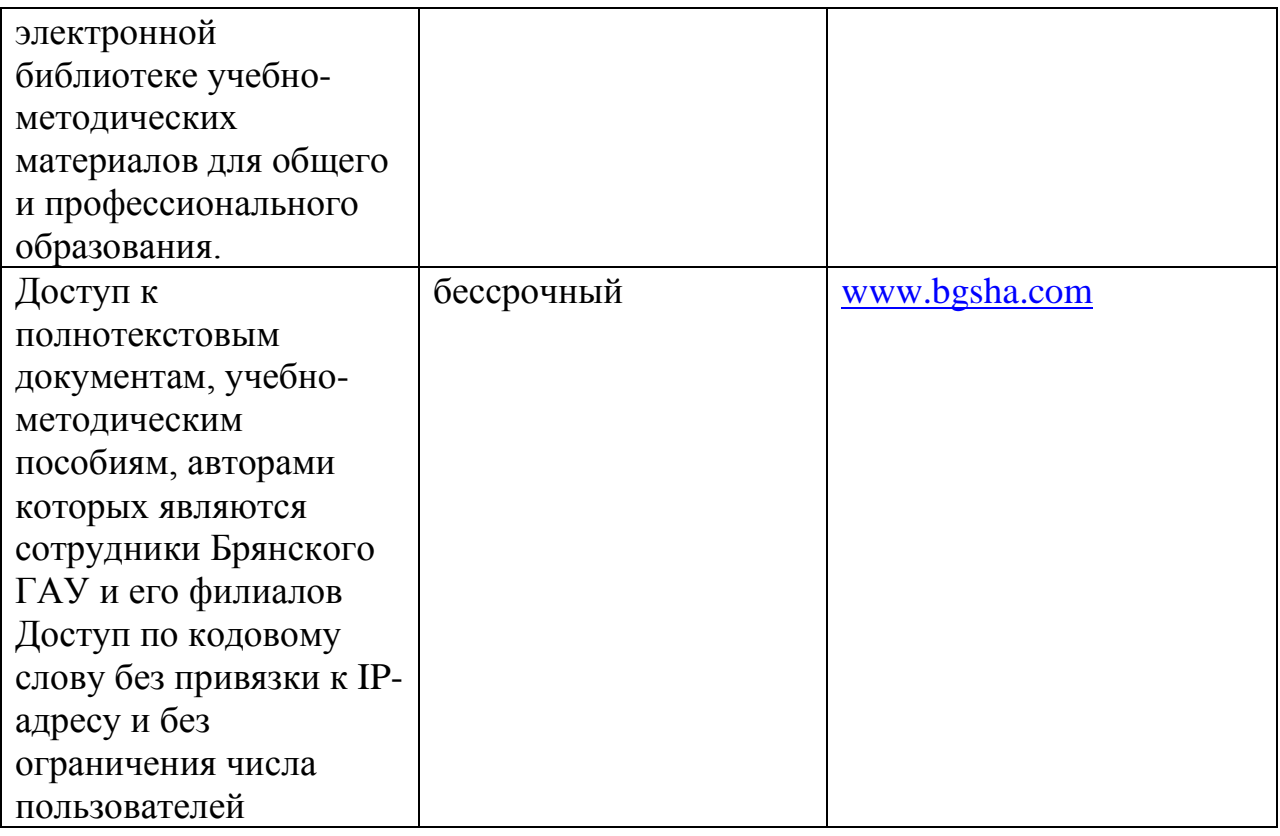

#### **Периодическая печать**

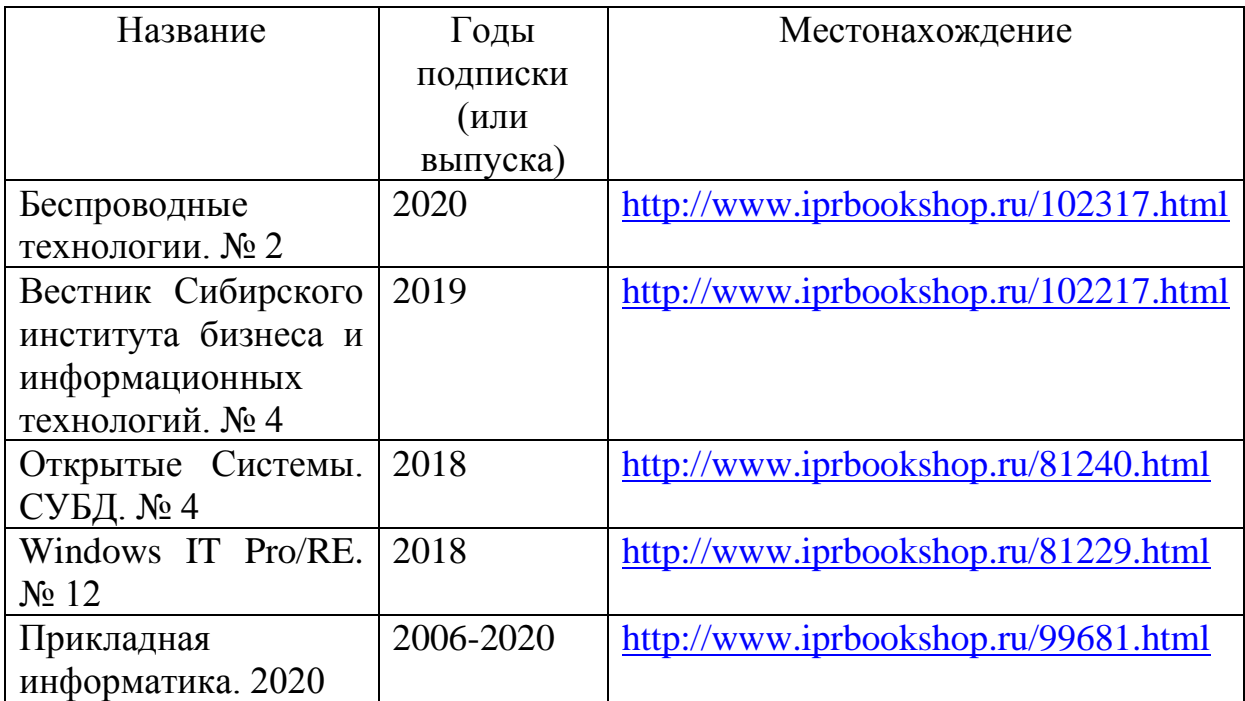

### **Интернет-ресурсы:**

- 1. Образовательные ресурсы. Сетевые компьютерные практикумы по информатике <http://webpractice.cm.ru/>
- 2. Информатика и информационные технологии в образовании <http://www.rusedu.info/>
- 3. Портал [Клякс@.net](mailto:Клякс@.net) <http://www.klyaksa.net/>
- 4. Информатика на пять<http://www.5byte.ru/>
- 5. Газета "Информатика" Издательского дома "Первое сентября" <http://inf.1september.ru/>
- 6. Интернет-университет Информационных Технологий <http://www.intuit.ru/>

# **3.3. Общие требования к реализации образовательного процесса**

Реализация программы предполагает использование традиционных, активных и интерактивных форм обучения на учебных занятиях в сочетании с внеаудиторной работой обучающегося.

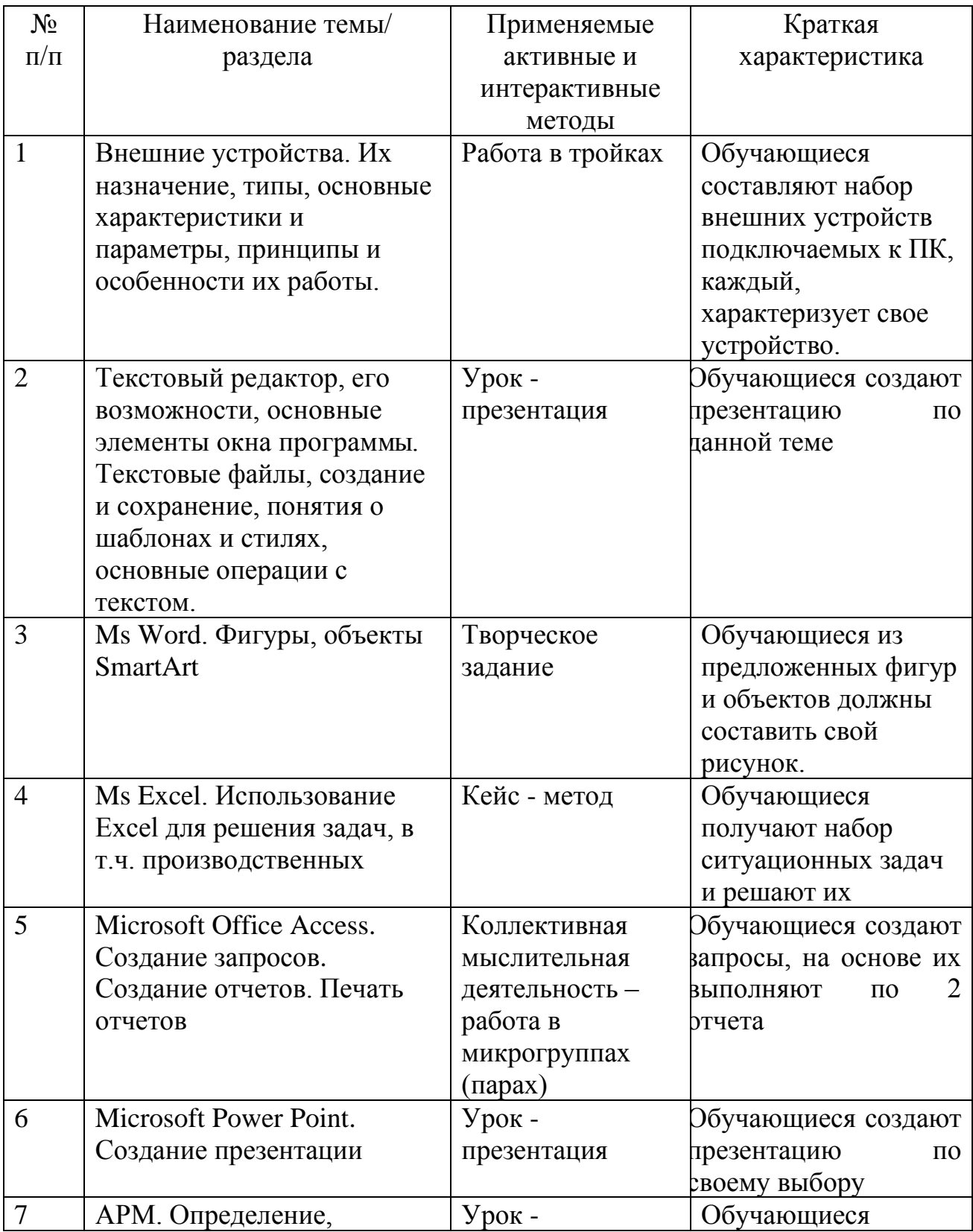

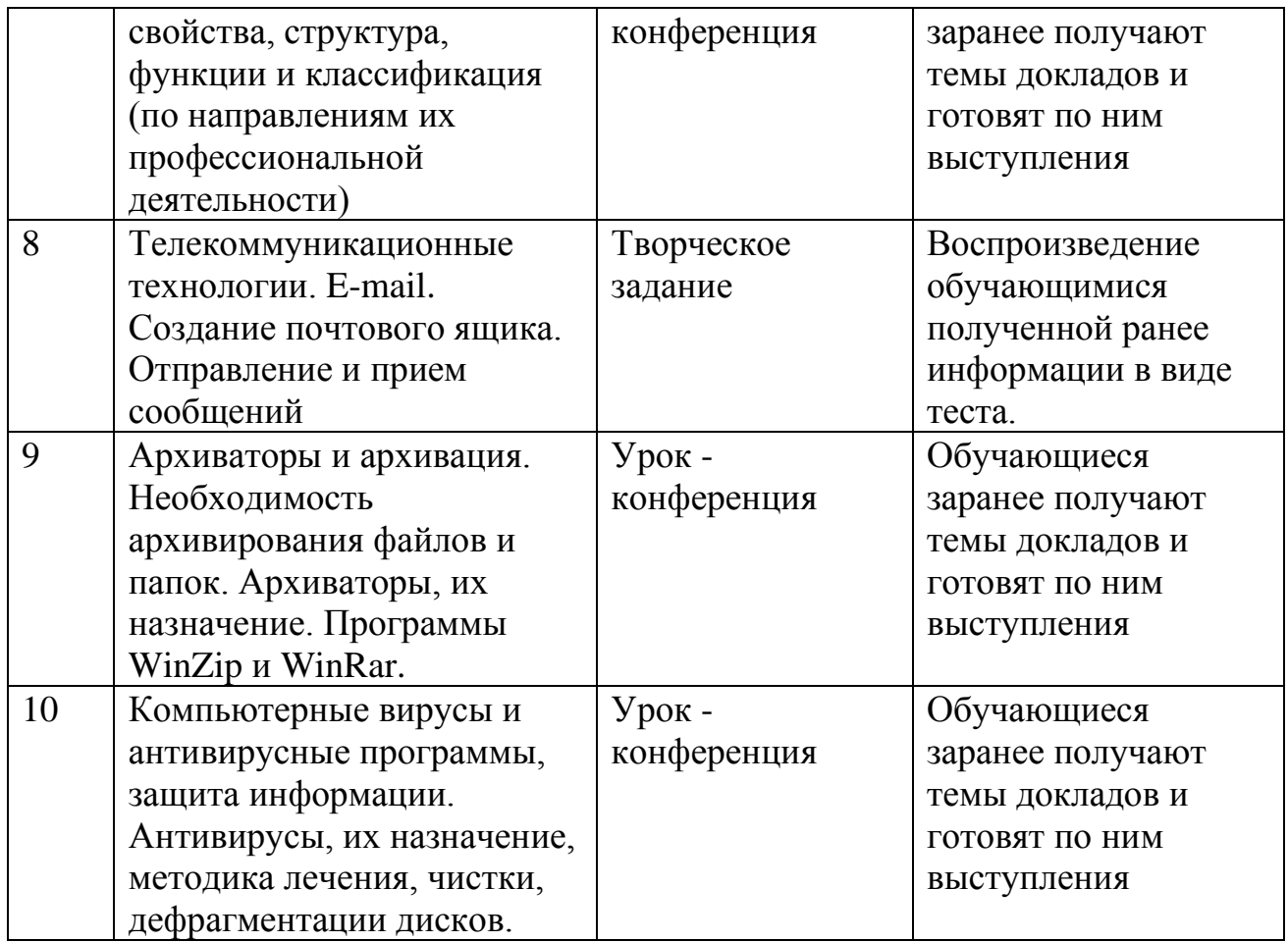

Синхронное взаимодействие обучающегося с преподавателем может осуществляться с помощью чата, созданного по учебной дисциплине на платформе «Moodle».

Асинхронное обучение осуществляется в виде самостоятельной работы и контроля за самостоятельной работой по учебной дисциплине.

## **3.4. Кадровое обеспечение образовательного процесса**

Реализация ППССЗ в соответствии с ФГОС СПО 35.02.16 Эксплуатация и ремонт сельскохозяйственной техники и оборудования обеспечена педагогическими кадрами, имеющими высшее образование, соответствующее профилю преподаваемого предмета, а также наличием опыта деятельности в организациях соответствующей профессиональной сфере. Преподаватели получают дополнительное профессиональное образование по программам повышения квалификации, в том числе в форме стажировки в профильных организациях не реже 1 раза в 3 года.

#### **3.5. Организация образовательного процесса для инвалидов и лиц с ограниченными возможностями здоровья**

Обучение по учебной дисциплине лиц, относящихся к категории инвалидов и лиц с ограниченными возможностями здоровья осуществляется с учетом особенностей психофизического развития, индивидуальных возможностей и состояния здоровья таких обучающихся. В случае возникновения необходимости обучения лиц с ограниченными возможностями здоровья в техникуме предусматривается создание специальных условий, включающих в себя использование специальных образовательных программ, методов воспитания, дидактических материалов, специальных технических средств обучения коллективного и индивидуального пользования, предоставление услуг ассистента (помощника), оказывающего обучающимся необходимую техническую помощь, проведение групповых и индивидуальных коррекционных занятий, обеспечение доступа в здания техникума и другие условия, без которых невозможно или затруднено освоение образовательных программ обучающимися с ограниченными возможностями здоровья.

При получении среднепрофессионального образования обучающимся с ограниченными возможностями здоровья предоставляются бесплатно учебная литература, с учетом особых потребностей обучающимся с ограниченными возможностями здоровья обеспечивается предоставление учебных, лекционным материалов в электронном виде.

# **4.КОНТРОЛЬ И ОЦЕНКА РЕЗУЛЬТАТОВ ОСВОЕНИЯ УЧЕБНОЙ ДИСЦИПЛИНЫ**

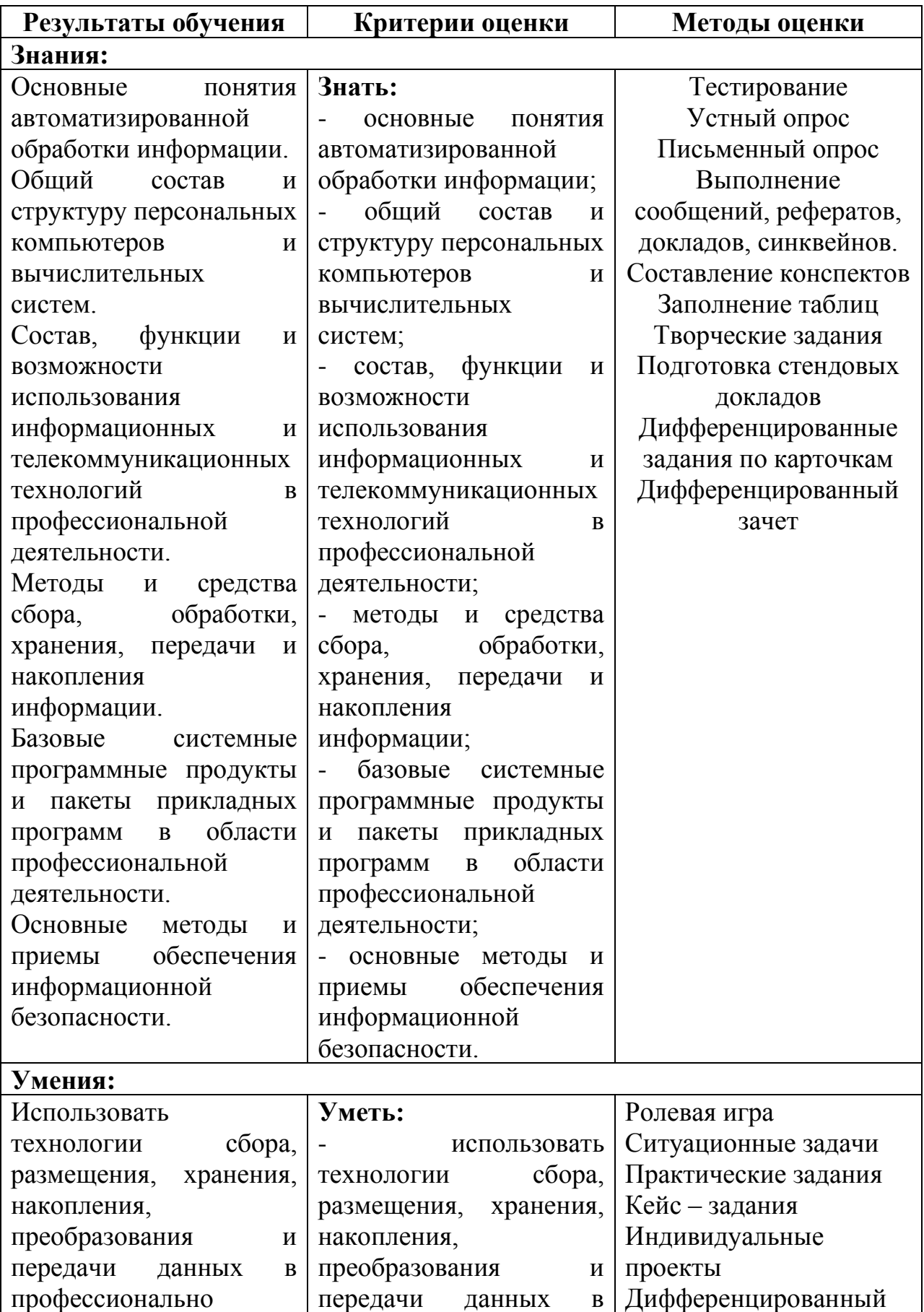

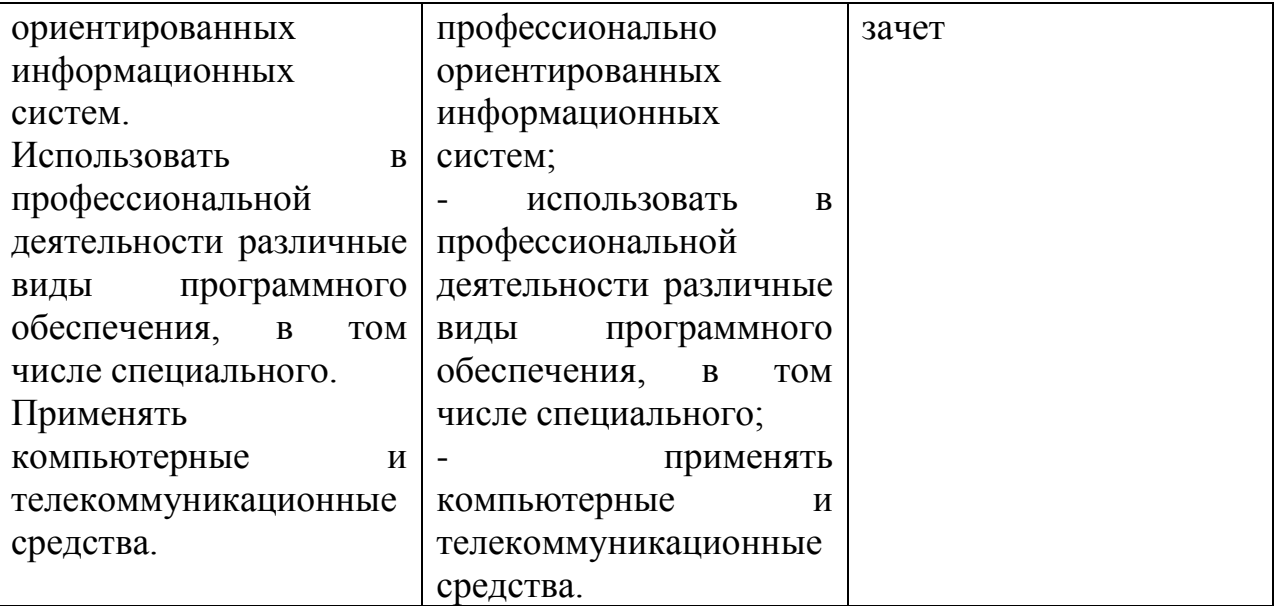

Приложение 1

# ЛИСТ РЕГИСТРАЦИИ ИЗМЕНЕНИЙ И ДОПОЛНЕНИЙ

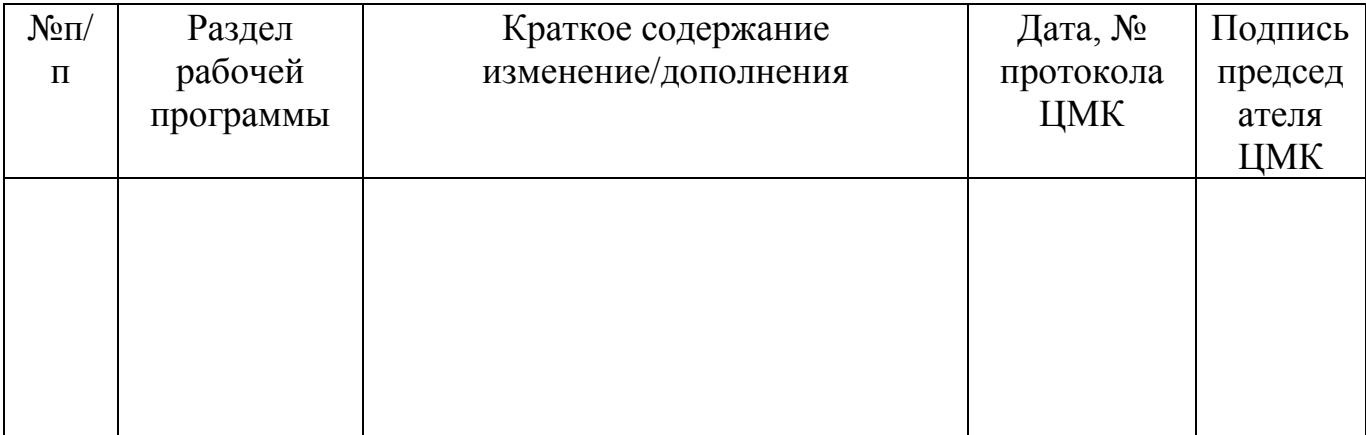

#### Рецензия

на рабочую программу

#### дисциплины Информационные технологии в профессиональной леятельности специальность 35.02.16 Эксплуатация и ремонт сельскохозяйственной

техники и оборудования.

Рабочая программа дисциплины ОП.08. Информационные технологии профессиональной разработана деятельности учетом  $\mathbf c$  $\bf{B}$ требований Федерального государственного образовательного стандарта 35.02.16 среднего профессионального образования по специальности Эксплуатация и ремонт сельскохозяйственной техники и оборудования.

рабочей программе представлены: структура и B содержание дисциплины, условия реализации рабочей программы, самостоятельная внеаудиторная работа студентов, форма промежуточной аттестации студентов, контроль результатов  $\, {\bf N}$ оценка освоения дисциплины, информационное обеспечение дисциплины.

Все разделы рабочей программы ориентированы на достижение знаний, умений, формируемый практический опыт, которыми должен овладеть обучающийся полной **Mepe** отвечают требованиям  $\overline{\mathbf{M}}$  $\overline{B}$ стандарта. Каждый раздел программы раскрывает рассматриваемые вопросы  $\overline{B}$ логической последовательности. определяемой закономерностями обучения студентов.

рабочей программе отражены общие профессиональные Β  $\mathbf{M}$ компетенции, на формирование которых направлена дисциплина.

В программе отражена максимальная учебная нагрузка, включающая в себя аудиторную учебную нагрузку и самостоятельную внеаудиторную в соответствии с учебным планом по специальности 35.02.16 Эксплуатация и ремонт сельскохозяйственной техники и оборудования.

Разработанные формы  $\, {\bf N}$ методы ПОЗВОЛЯЮТ  $\, {\bf B}$ полной **Mepe** осуществлять контроль и оценку результатов обучения.

Информационные Программа дисциплины технологии  $\bf{B}$ профессиональной деятельности выполнена на хорошем методическом уровне и может быть рекомендована для образовательных учреждений среднего профессионального образования.

Рецензент: Преподаватель информатики и сленнать ных дисциплин. высшей квалификационной категории ГАПОУ «Новозыбковскийн профессионально-педагогический колледы Приходько Т.В.

Holitago + 10'9102